# **z/OS Introduction and Workshop**

Db2 Relational Database

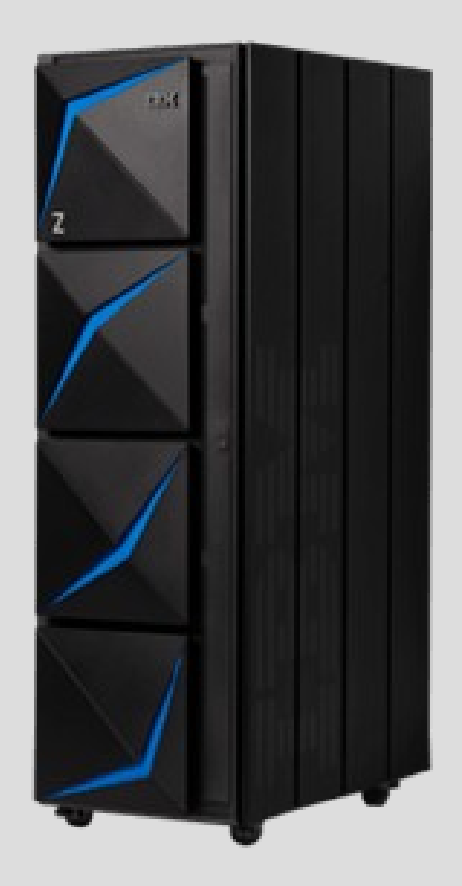

# **Unit objectives**

After completing this unit, you should be able to:

- Describe Db2
- List 4 types of SQL
- List SQL statements
- Understand Db2 Programming Language APIs
- Understand Db2 Structures
- Understand Active and Archive Logging
- List 4 Db2 bufferpool sizes

#### Relational Data Base Technology

A relational database allows you to easily find specific information.

It also allows you to sort based on any field and generate reports that contain only certain fields from each record. Relational databases use tables to store information.

The standard fields and records are represented as columns (fields) and rows (records) in a table.

Relational databases are created, updated and read using a special computer language, structured query language (SQL), that is the standard for database SQL is the foundation for all of the popular database applications available today.

#### Relational Data Base Technology

Edgar Frank "Ted" Codd invented the relational model for database management and the theoretical basis for relational databases while working for IBM.

While all relational databases follow Codd's theoretical basis, implementation differences exist between the various relational databases. As a result porting from one relational database platform to another relational database platform frequently requires some SQL adjustments.

The good news is that if you understand any specific relational database, then you can use that knowledge to quickly learn other relational database systems. Db2 Concepts: Structured Query Language (SQL)

# Database Administrator (DBA)

- **DDL** Data Definition Language(Structures)
- **DCL** Data Control Language (Security)

# Application Developer

- **DML** Data Manipulation Language
- **TCL** Transactional Control Language

## Db2 Concepts: Structured Query Language (SQL)

**DDL** - Data Definition Language

It is used to create and modify the structure of database objects in database.

Examples: **CREATE**, **ALTER**, **DROP** statements

**DCL** - Data Control Language It is used to create roles, permissions, and referential integrity as well it is used to control access to database by securing it.

Examples: **GRANT**, **REVOKE** statements

## Db2 Concepts: Structured Query Language (SQL)

**DML** - Data Manipulation Language.

It is used to retrieve, store, modify, delete, insert and update data in database.

Examples: **SELECT**, **UPDATE**, **INSERT** statements

**TCL** - Transactional Control Language. It is used to manage different transactions occurring within a database.

Examples: **COMMIT**, **ROLLBACK** statements

## Db2 Application Programming

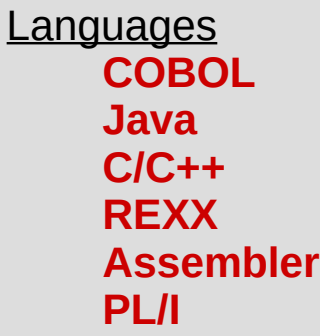

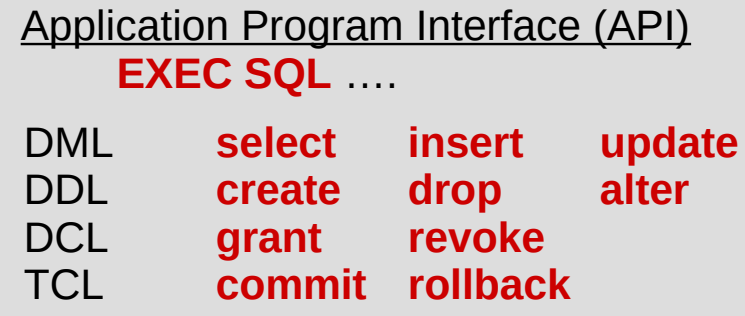

## Db2 - Application Programming

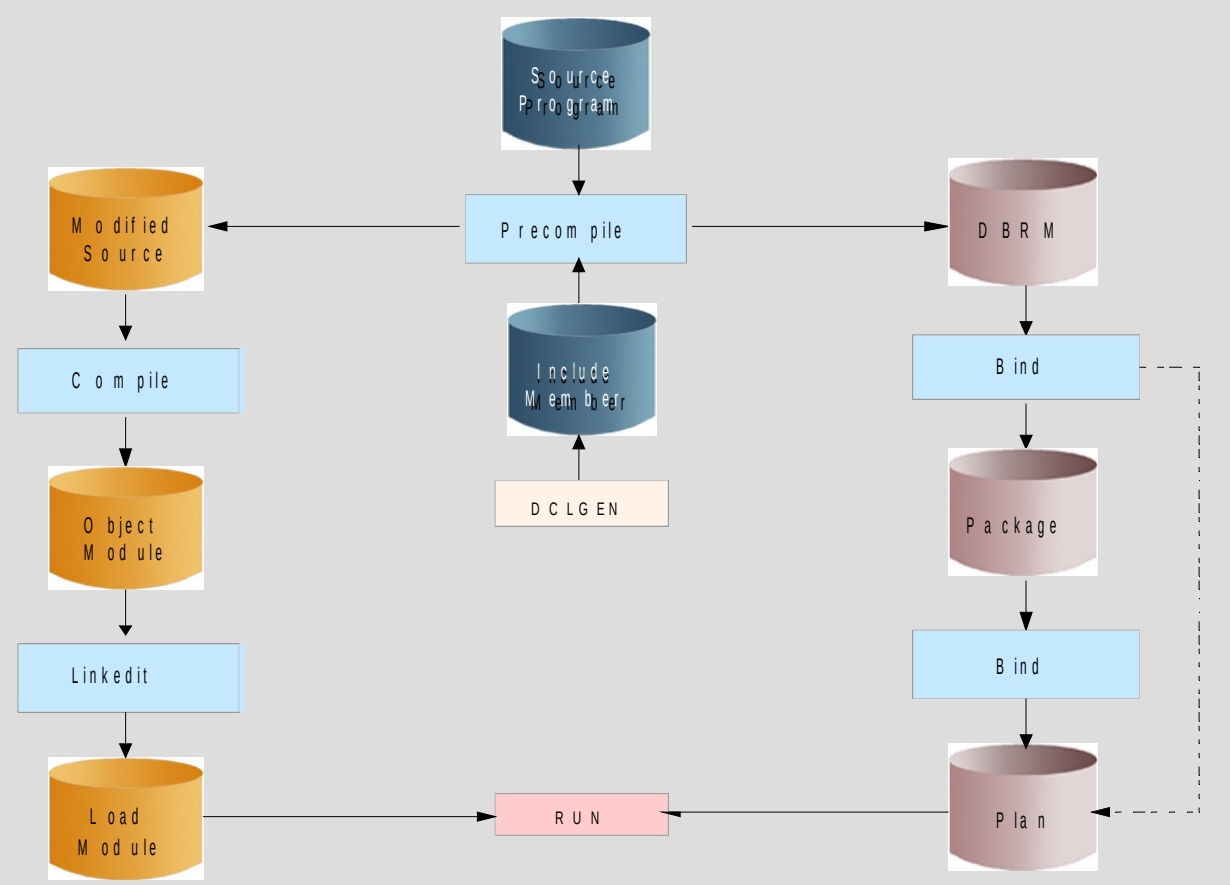

## Db2 - Application Programming

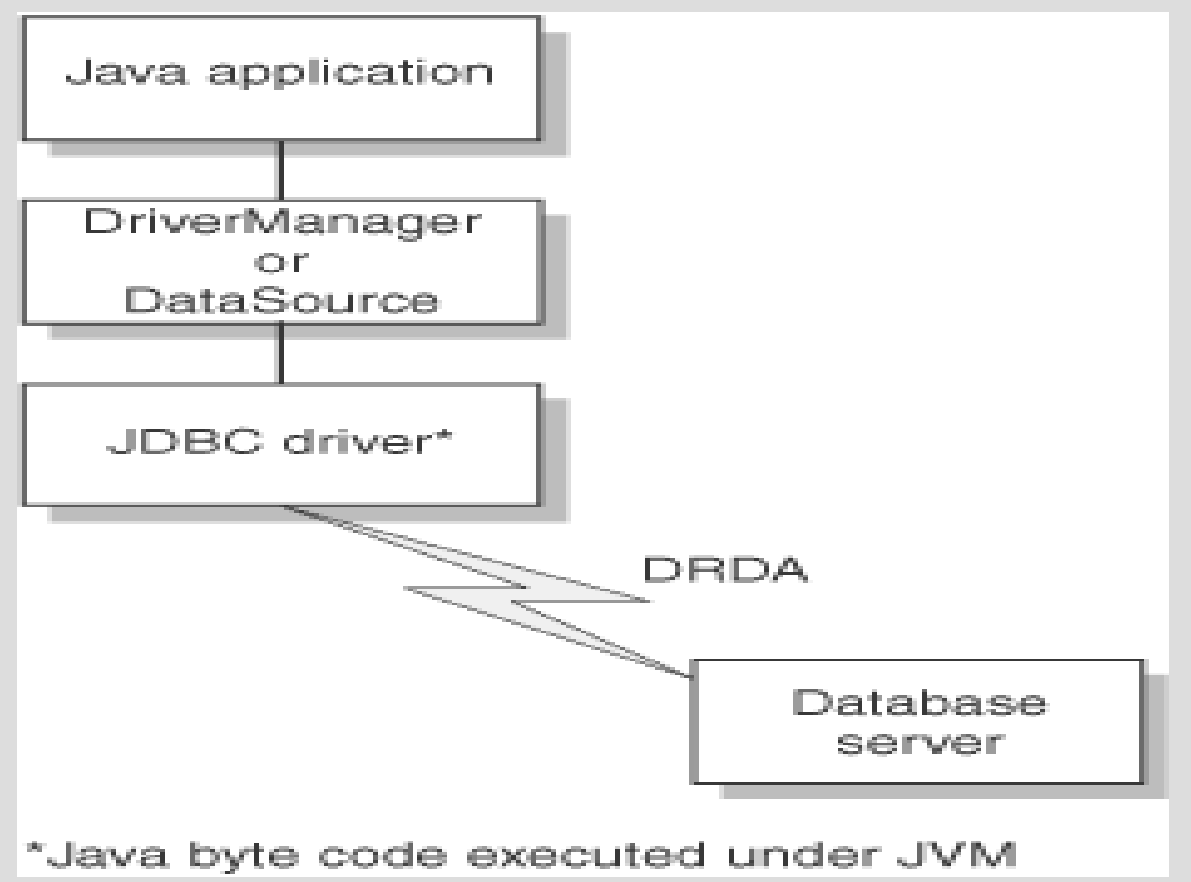

### Db2 for z/OS Interfaces

Db2 tool set (3270 based) **SPUFI DCLGEN** Bind/Rebind Command Processor **Utilities Defaults** Administration Performance Expert Control Center (GUI) IDz (IDE) DB2 Workbench (GUI) Data Studio (GUI)

#### Db2 for z/OS Disk Storage Allocation (volume)

z/OS controls many disk devices with unique **volume** labels

A Db2 created STOGROUP is assigned to use specific **volume** labels

z/OS Db2 DDL - **CREATE STOGROUP name ADD VOLUME**(……

z/OS Db2 DDL – **ALTER STOGROUP name ADD|DELETE VOLUME**(….

#### **SYSDEFLT STOGROUP exists (best practice - never use it)**

Each Database name is assigned to a STOGROUP create database.tablespace is allocated on a **volume** from assigned STOGROUP

If DBA (SYSADM) creates databases without specifying STOGROUP, then database.tablespace will use SYSDEFLT (which may have little disk space)

### zOS Db2 One Table per Tablespace (Best Practice)

While it is common to create many tables in a single LUW tablespace, Db2 for z/OS best practice is only one table per tablespace.

Yes – this means DDL needs to include: CREATE TABLESPACE for every CREATE TABLE

Negative performance impact is the result of multiple tables in a single tablespace in Db2 for z/OS environment.

## Db2 for z/OS Tablespace Data Set Name

When a tablespace is created, a VSAM Linear Data Set is defined with the following data set name format:

*vcat*.DSNDB**C**.*dbname*.*tsname.y0001.z001* (**C**luster name) *vcat*.DSNDB**D**.*dbname.tsname.y0001.z001* (**D**ata component of cluster)

*y0001.z001* (instance#. dataset #)

*tsname* (tablespace name)

*dbname* (database name)

*vcat* (typically an 'alias' in the master catalog)

#### Db2 for z/OS Data Structures

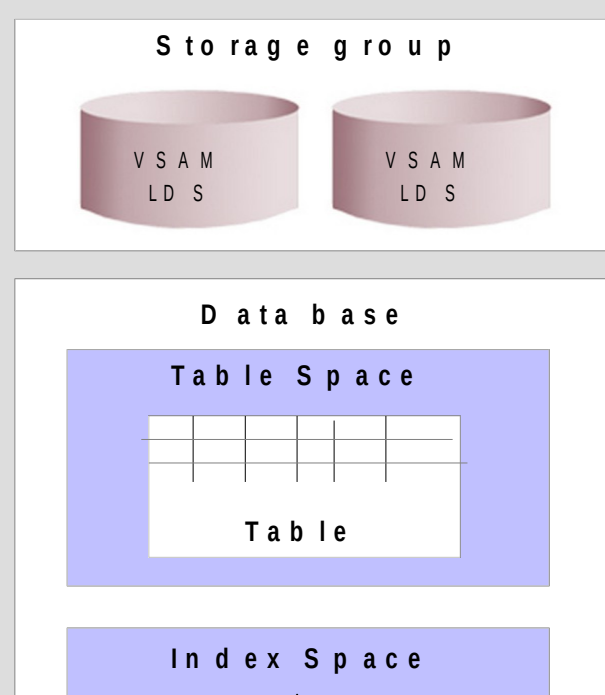

**I n d e x**

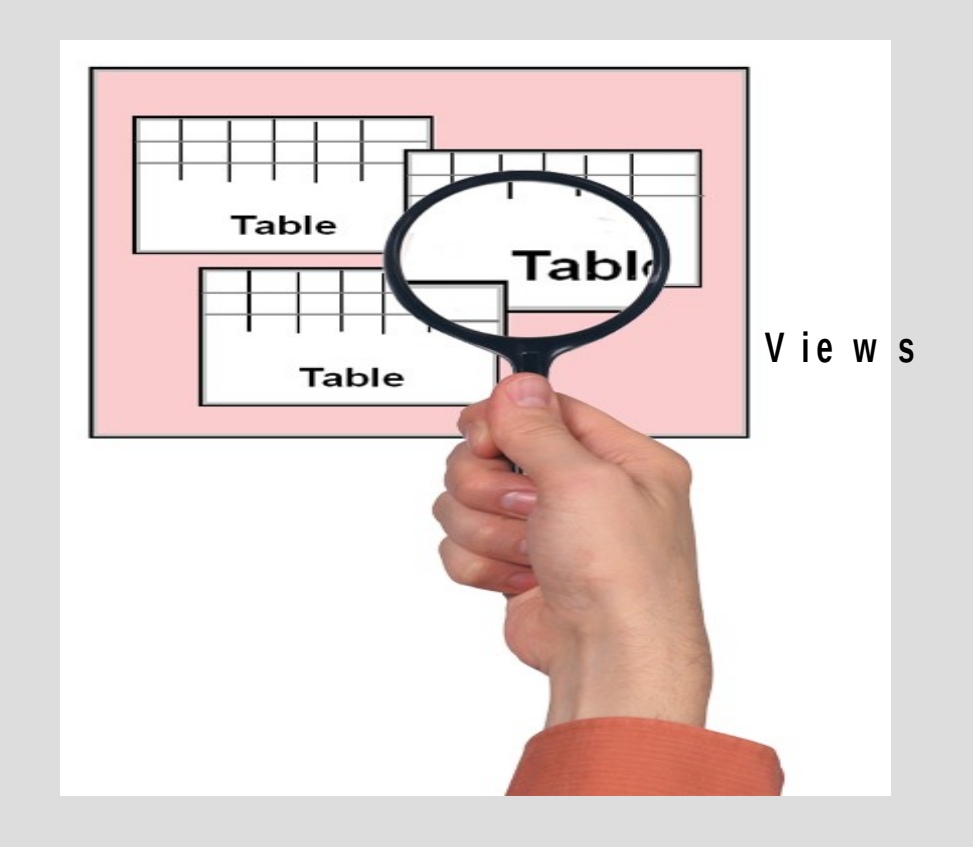

#### Db2 for z/OS Data Structures

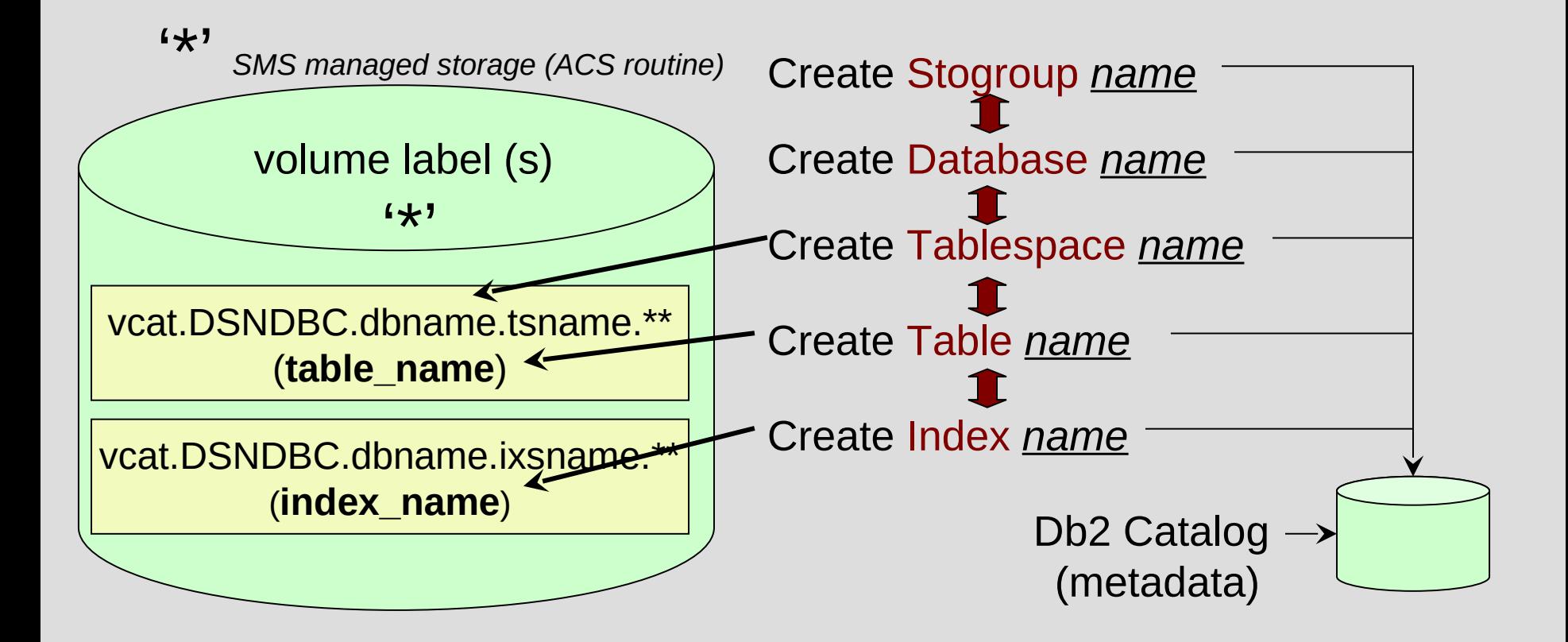

### Db2 – DBA View

- 1. Create Storage Group
	- a. disk volumes specified
	- b. catalog alias name (VCATNAME) specified
- 2. Create Database
	- a. storage group specified
	- b. buffer pool specified
- 3. Create Tablespace
	- a. database name specified
	- b. buffer pool specified
	- c. primary and secondary disk space quantity specified
- 4. Create Table
	- a. fields and respective data types specified
	- b. database.tablespace specified to contain table

### Db2 DDL – CREATE STOGROUP and DATABASE

CREATE STOGROUP ACCTDISK VOLUMES (VPARC1) VCAT ACCOUNTS;

-------------------------------------------------------------------------------------------------------------

--------------------------------------------------------------------------------------------------------------

COMMIT ;

CREATE DATABASE ACCOUNTS STOGROUP ACCTDISK BUFFERPOOL BP0;

### Db2 DDL – CREATE TABLESPACE and TABLE

 CREATE TABLESPACE **TS01** IN **ACCOUNTS** USING STOGROUP ACCTDISK PRIQTY 20 SECQTY 20 ERASE NO LOCKSIZE PAGE LOCKMAX SYSTEM BUFFERPOOL BP0 CLOSE NO COMPRESS YES;

----------------------------------------------------------------------------------------------------

----------------------------------------------------------------------------------------------------

COMMIT;

#### CREATE TABLE ZIBM001.TBL01

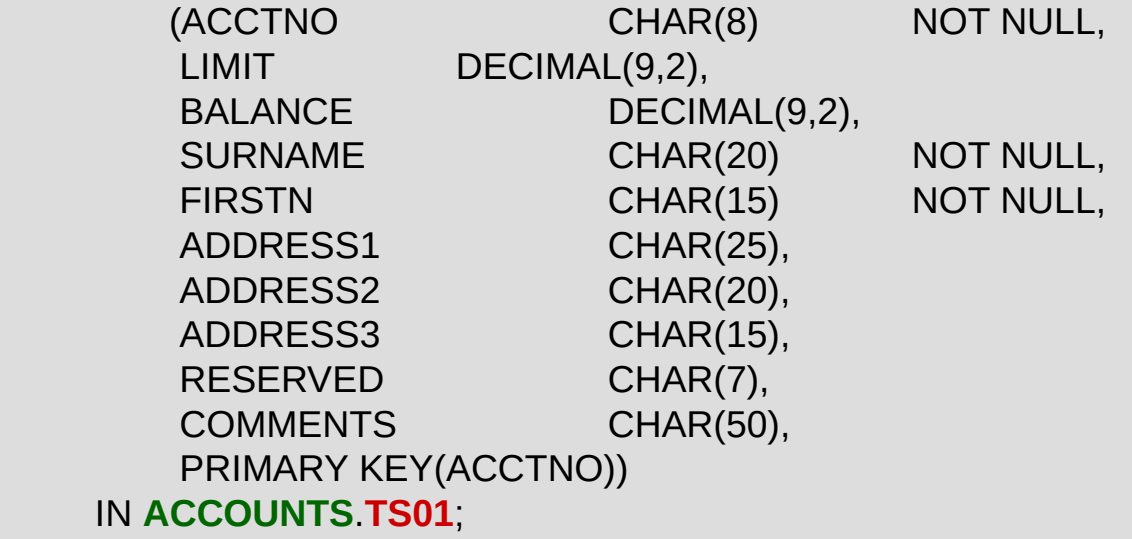

### Db2 DDL – CREATE INDEX

 CREATE UNIQUE INDEX ZIBM001.XTBL01 ON ZIBM001.TBL01 (ACCTNO ASC) USING STOGROUP ACCTDISK PRIQTY 12 ERASE NO BUFFERPOOL BP0 CLOSE NO;

#### Db2 DCL – GRANT

GRANT DBADM ON DATABASE ACCOUNTS TO PUBLIC; GRANT USE OF STOGROUP ACCTDISK TO PUBLIC; GRANT STATS ON DATABASE ACCOUNTS TO PUBLIC; GRANT USE OF TABLESPACE ACCOUNTS.TS01 TO PUBLIC; GRANT DELETE, INSERT, SELECT, UPDATE ON TABLE ZIBM001.TBL01 TO PUBLIC;

- $\triangleright$  System Parameters and Db2 ZPARMs
- $\triangleright$  JCL PROCLIB
- Boot Strap Data Set (BSDS)
- $\triangleright$  Active and Archive Logs
- $\triangleright$  Buffer Pools
- $\triangleright$  Distributed Data Facility (DDF)
- $\triangleright$  Db2 Directory (DSNDB01)
- Db2 Default Databases (DSNDB04)
- $\triangleright$  Db2 Catalog (DSNDB06)

#### Db2 for z/OS – Systems Programmer View

z/OS System Parameters - SSID - Db2 ZPARMs - Subsystem Name

PARMLIB (IEFSSNxx)  **DBCG**,DSN3INI,'DSN3EP,**-DBCG**,S,DBCG'

MVS command to start DB2 environment **-DBCG** START DB2

DSNC10.NEW.SDSNSAMP(DSNTIJUZ) **DSNZPARM** – aka ZPARMs global parameter values

JCL PROCLIB

**ssnm**MSTR - DB2 Master Facility

**ssnm**DBM1 - DB2 Data Base Manager Facility

**ssnm**DIST - DB2 Distributed Data Facility

**ssnm**IRLM - DB2 Lock Manager Facility

**ssnm**WLMx - DB2 Work Load Manager Facility

where **ssnm** (subsystem name) is selected during installation process

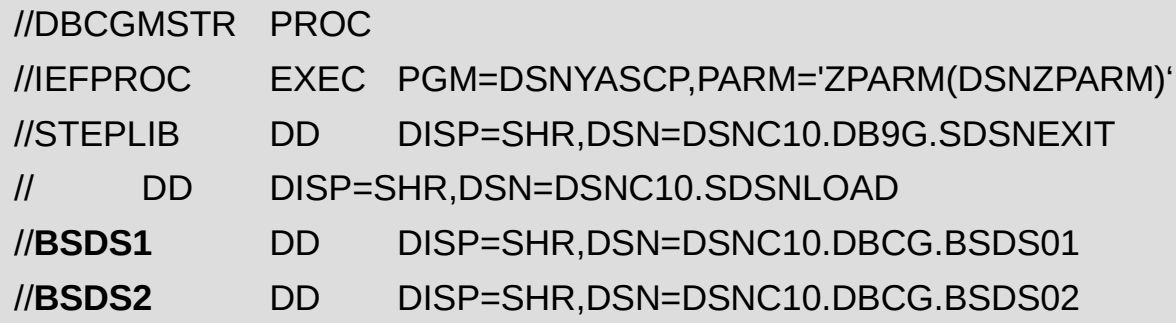

Boot Strap Data Set (BSDS)

The bootstrap data set (BSDS) is a VSAM key-sequenced data set (KSDS) that contains information critical to Db2.

Specifically, the BSDS contains an inventory of all active and archive log data sets known to Db2. Db2 uses this information to track the active and archive log data sets.

Db2 also uses this information to locate log records to satisfy log read requests during normal Db2 system activity and during restart and recovery processing.

#### Active and Archive Logs

**Active log** data sets record significant events and data changes.

**Active log** data sets are periodically offloaded to the **archive log**.

Therefore, the storage requirements for your active log data sets depend on how often Db2 data is changed at your site and how often Db2 offloads those changes to the **archive log**.

#### **-DBCG DISPLAY LOG**

DSNJ370I -DBCG DSNJC00A LOG DISPLAY CURRENT COPY1 LOG = DSNC10.DBCG.LOGCOPY1.DS01 IS 18% FULL.  $CLIRRENT COPY2 I OG = DSNC10 DBCG. LOGCOPY2 DSO1 IS 18%$ FULL<sub>1</sub> H/W RBA = 0003C23D1819 H/O RBA = 0003C1DFFFFF FULL LOGS TO OFFLOAD = 0 OF 6 OFFLOAD TASK IS (AVAILABLE) DSNJ371I -DBCG DB2 RESTARTED 14:37:29 FEB 24, 2010 RESTART RBA 0003C23CD000 CHECKPOINT FREQUENCY 50000 LOGRECORDS LAST SYSTEM CHECKPOINT TAKEN 14:37:36 FEB 24, 2010 DSN9022I -DBCG DSNJC001 '-DISPLAY LOG' NORMAL COMPLETION

#### Db2 – Buffer Pools

Buffer pools are areas of **virtual storage** in which DB2 temporarily stores pages of table spaces or indexes.

When an application program accesses a row of a table, DB2 retrieves the page containing that row and **places the page in a buffer**.

If the needed data is already in a buffer, the application program does not have to wait for it to be retrieved from disk, significantly **reducing the cost of retrieving the page**.

Buffer pools require monitoring and tuning.

The size of **buffer pools** is **critical to the performance** characteristics of an application or group of applications that access data in those buffer pools.

### Db2 – Buffer Pools

#### 80 virtual buffer pools

- 50 **4K** page buffer pools BP0–BP49
- 10 **8K** page buffer pools BP8K0–BP8K9
- 10 **16K** page buffer pools BP16K0-BP16K9

10 **32K** page buffer pools BP32K0-BP32K9

#### **-DBCG DISPLAY BUFFERPOOL(BP0)**

DSNB401I -DB9G BUFFERPOOL NAME **BP0**, BUFFERPOOL ID 0, USE COUNT 10 DSNB402I -DB9G **BUFFER POOL SIZE = 20000** BUFFERS AUTOSIZE = NO  $ALLOCATED = 20000 TO BE DELETED = 0$ IN-USE/UPDATED =  $\qquad$  0 BUFFERS ACTIVE = 120

#### **-DBCG DISPLAY BUFFERPOOL(BP1)**

DSNB401I -DB9G BUFFERPOOL NAME **BP1**, BUFFERPOOL ID 1, USE COUNT 0 DSNB402I -DB9G **BUFFER POOL SIZE = 0** BUFFERS AUTOSIZE = NO  $ALLOCATED = 0 TO BE DELETED = 0$  $IN-USE/UPDATED = 0$  BUFFERS ACTIVE = 0

-DBCG DISPLAY DDF

DSNL080I -DBCG DSNLTDDF DISPLAY DDF REPORT FOLLOWS: DSNL082I LOCATION LUNAME DSNL083I **DALLASC** USASDV02.DBCGLU1 DSNL084I TCPPORT=**5040** SECPORT=0 RESPORT=5041 DSNL085I IPADDR=::**192.86.32.67** DSNL086I SQL DOMAIN=S0W1.DAL-EBIS.IHOST.COM

### Starting Db2 for z/OS

#### **-DB9G START DB2**

#### **S DB9GMSTR**

\$HASP373 DB9GMSTR STARTED DSNY024I -DB9G DSNYASCP MSTR INITIALIZATION IS STARTING DSNZ002I -DB9G DSNZINIT SUBSYSTEM DB9G SYSTEM PARAMETERS LOAD MODULE NAME IS DB9GPARM

#### **S DB9GIRLM**

\$HASP373 DB9GIRLM STARTED DXR117I DJ9G001 INITIALIZATION COMPLETE DSNY001I -DB9G SUBSYSTEM STARTING DSNJ127I -DB9G SYSTEM TIMESTAMP FOR BSDS= 10.055 08:31:11.86 DSNJ001I -DB9G DSNJW007 CURRENT COPY 1 ACTIVE LOG DATA SET IS DSNAME=DSN910.DB9G.LOGCOPY1.DS01, STARTRBA=0003C1E00000,ENDRBA=0003C3FBFFFF DSNJ099I -DB9G LOG RECORDING TO COMMENCE WITH STARTRBA=0003C23CD000

#### **S DB9GDBM1**

\$HASP373 DB9GDBM1 STARTED DSNY024I -DB9G DSNYASCP DBM1 INITIALIZATION IS STARTING

#### **S DB9GDIST**

\$HASP373 DB9GDIST STARTED DSNY024I -DB9G DSNYASCP DIST INITIALIZATION IS STARTING DSNR001I -DB9G RESTART INITIATED

## Db2 for z/OS in EXECTION

#### SDSF STATUS DISPLAY ALL CLASSES

#### PREFIX=DB\* DEST=(ALL) OWNER=\*

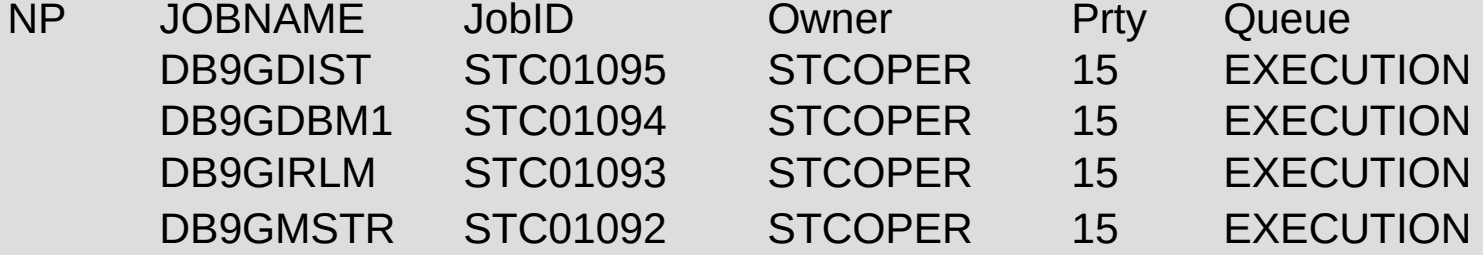

## Db2 Professional Manuals and Documentation

Db2 12 for z/OS Product Documentation

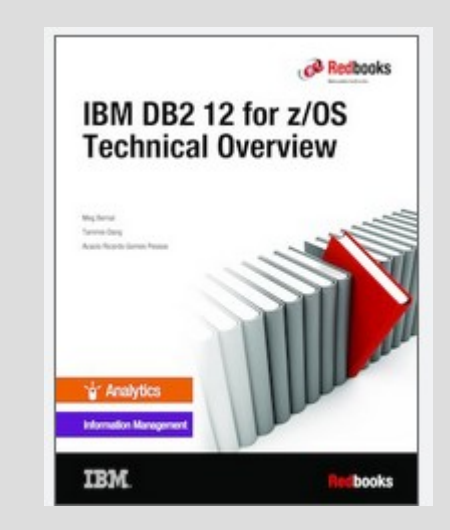

# **Unit summary**

#### **Having completed this unit, you should be able to:**

- Describe Db2
- List 4 types of SQL
- List SQL statements
- Understand Db2 Programming Language APIs
- Understand Db2 Structures
- Understand Active and Archive Logging
- List 4 Db2 bufferpool sizes

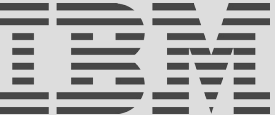